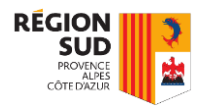

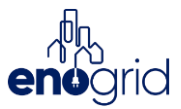

# ANNEXE : GUIDE A L'INTERPRETATION DU JEUX OPEN-DATA

Les jeux de données d'autoconsommation collective sont au format convenu par Enedis au 01/03/2022.

## **Données de consommation :**

Les données de consommation sont issues des jeux de données REFIT<sup>1</sup> qui ont été retravaillés pour correspondre au format Enedis (pas de temps, découpage par fichiers, agrégation). Plus d'information sur les consommateurs sont disponibles dans le fichier MetaData\_Tables.

## **Données de production :**

Les données de production photovoltaïque proviennent de simulations de production PVGIS<sup>2</sup> . Les centrales de production simulées disposent des caractéristiques suivantes :

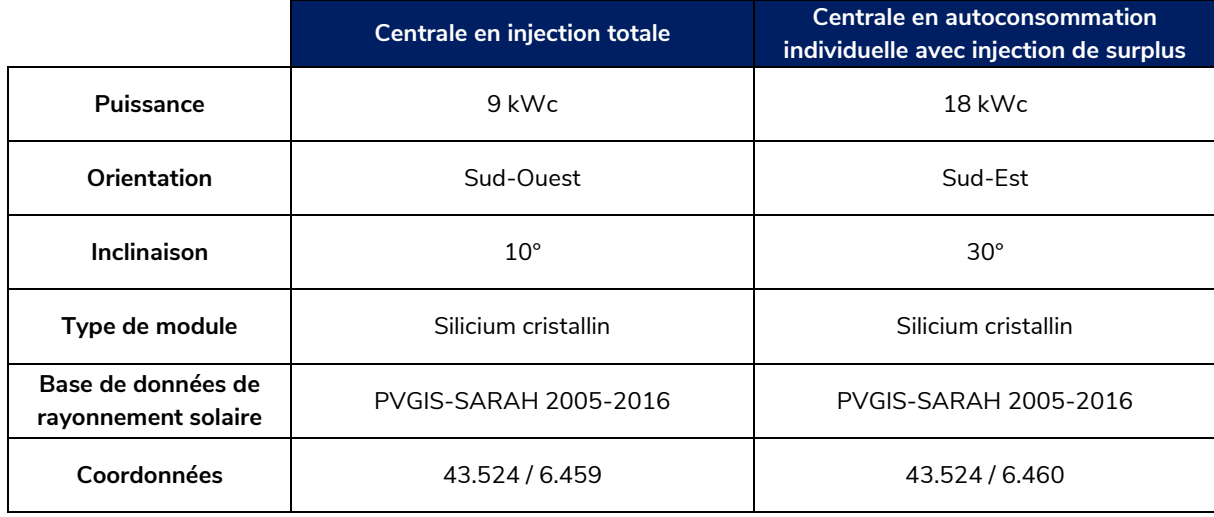

#### **Autoconsommation et règle de répartition :**

L'autoconsommation a été calculée en suivant deux méthodes de répartition :

- Dynamique par défaut, l'algorithme de répartition par défaut d'Enedis au prorata de la consommation ;
- Dynamique égalitaire, un algorithme qui vise à équilibrer les taux d'autoconsommation de tous les consommateurs.

<sup>1</sup> <https://www.refitsmarthomes.org/datasets/>

<sup>2</sup> [https://re.jrc.ec.europa.eu/pvg\\_tools/fr/tools.html](https://re.jrc.ec.europa.eu/pvg_tools/fr/tools.html)

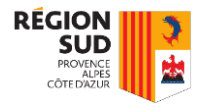

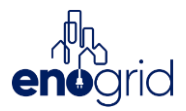

## **Format de données :**

Pour le jeu de données format Enedis, il existe 3 groupes de fichiers par jeu de données : la maille globale, les producteurs et les consommateurs.

Pour la maille globale (1 jeu) : 8 fichiers

- ACC[8\_digits\_ID]\_*[startdate\_jjmmaaaa]\_*[enddate\_jjmmaaaa]\_Autoconso\_CDC.csv
- ACC[8\_digits\_ID]\_*[startdate\_jjmmaaaa]\_*[enddate\_jjmmaaaa]\_Autoconso\_ENERGIE.c sv
- ACC[8\_digits\_ID]\_*[startdate\_jjmmaaaa]\_*[enddate\_jjmmaaaa]\_Conso\_CDC.csv
- ACC[8\_digits\_ID]\_*[startdate\_jjmmaaaa]\_*[enddate\_jjmmaaaa]\_Conso\_ENERGIE.csv
- ACC[8\_digits\_ID]\_*[startdate\_jjmmaaaa]\_*[enddate\_jjmmaaaa]\_Prod\_CDC.csv
- ACC[8\_digits\_ID]\_*[startdate\_jjmmaaaa]\_*[enddate\_jjmmaaaa]\_Prod\_ENERGIE.csv
- ACC[8\_digits\_ID]\_*[startdate\_jjmmaaaa]\_*[enddate\_jjmmaaaa]\_Surplus\_CDC.csv
- ACC[8\_digits\_ID]\_*[startdate\_jjmmaaaa]\_*[enddate\_jjmmaaaa]\_Surplus\_ENERGIE.csv

Pour chaque producteur (autant de jeux que de producteurs) : 2 fichiers

- [10\_digits\_ID]\_*[startdate\_jjmmaaaa]\_*[enddate\_jjmmaaaa]\_Prod\_CDC.csv
- [10\_digits\_ID]\_*[startdate\_jjmmaaaa]\_*[enddate\_jjmmaaaa]\_Prod\_ENERGIE.csv

Pour chaque consommateur (autant de jeux que de consommateurs) : 4 fichiers

- [14\_digits\_ID]\_*[startdate\_jjmmaaaa]\_*[enddate\_jjmmaaaa]\_Autoconso\_CDC.csv
- [14\_digits\_ID]\_*[startdate\_jjmmaaaa]\_*[enddate\_jjmmaaaa]\_Autoconso\_ENERGIE.csv
- [14\_digits\_ID]\_*[startdate\_jjmmaaaa]\_*[enddate\_jjmmaaaa]\_Conso\_CDC.csv
- [14\_digits\_ID]\_*[startdate\_jjmmaaaa]\_*[enddate\_jjmmaaaa]\_Conso\_ENERGIE.csv

Parmi ces fichiers, il existe deux formats de fichiers : les fichiers de courbe de charge (CDC) et les fichiers de quantité d'énergie (ENERGIE), dont les structures sont :

Fichier de CDC :

- Les valeurs des puissances sont en W (nombres entiers)
- Le pas est de 30min
- Une heure par ligne avec les valeurs de point associée à cette heure soit 2 valeurs
- Séparateur « ; »

Exemple d'un fichier CDC :

27/03/2017 00:00;6666;6000; 27/03/2017 01:00;41000;220333; 27/03/2017 02:00;26666;62333; 27/03/2017 03:00;132000;295333; 27/03/2017 04:00;83666;84000; 27/03/2017 05:00;150666;319000 ; 27/03/2017 06:00;7333;7000;

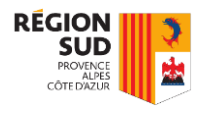

.......

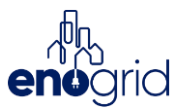

Fichier d'ENERGIE :

- Les valeurs des quantités sont exprimées en kWh avec deux décimales après la virgule
- Une ligne par option tarifaire (Base, HP, HC, etc)
- Séparateur « ; »

Exemple d'un fichier quantité :

HP;134,70; HC;8495,17;

Pour obtenir l'autoconsommation individuelle, la production brute a été ajoutée : [puissance kWc].csv. Ces fichiers contiennent deux colonnes avec une ligne de header Datetime; W. Les données sont retranscrites ligne par ligne à un pas demi-horaire.

Exemple d'un fichier de production : Datetime;W 01/01/2005 00:00;0 01/01/2005 00:30;0 ... 01/01/2005 07:30;0

01/01/2005 08:00;223 01/01/2005 08:30;318

Les jeux de données de production et de consommation du PRM correspondant ont été modifiés en conséquence dans le jeu de données Enedis pour correspondre à cette autoconsommation individuelle.

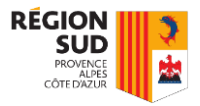

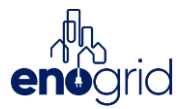

### **Exemples de datavisualisation du jeu de données :**

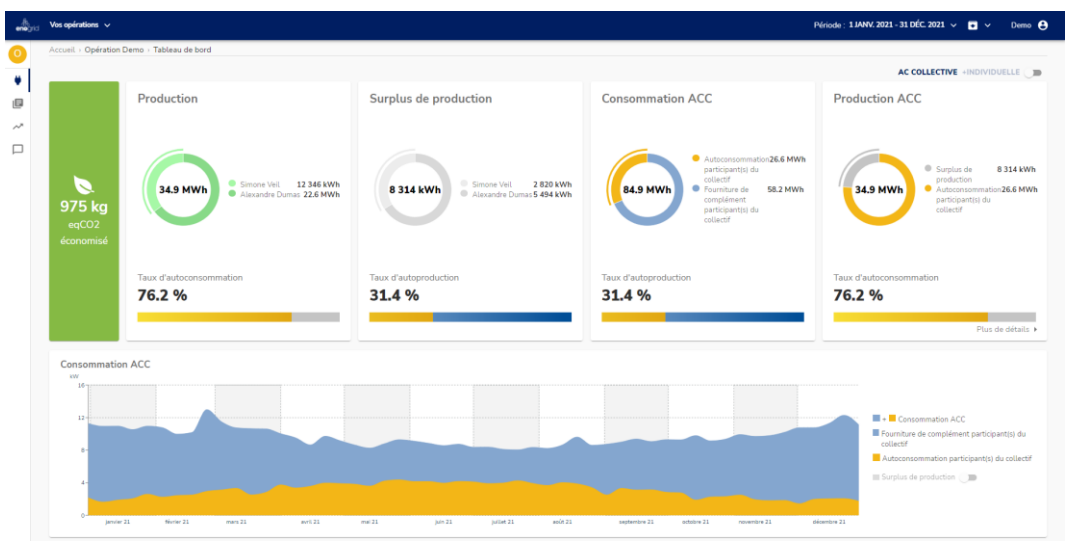

*Exemple de visualisation du jeu de données open-source sur 1 an*

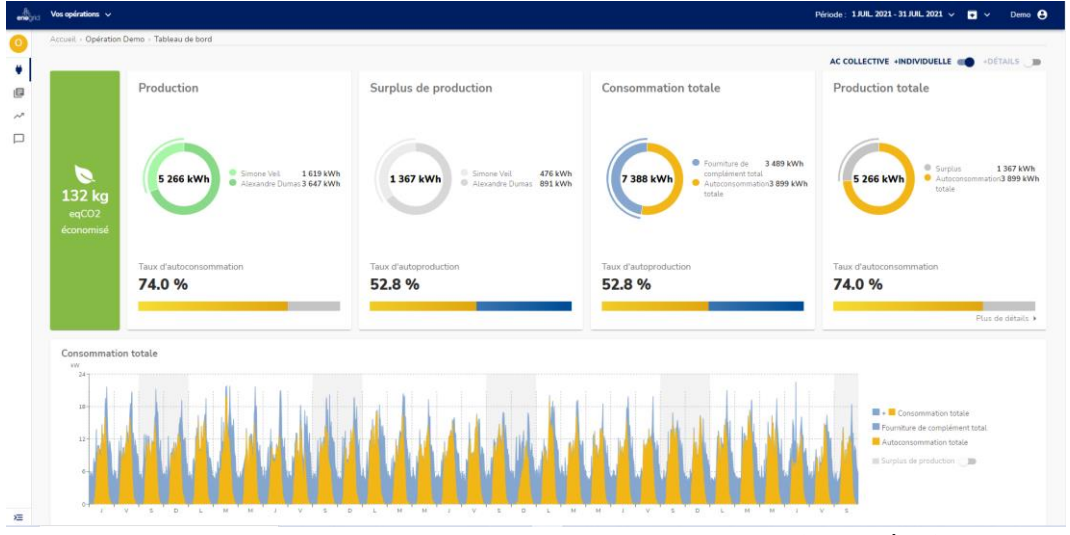

*Tableau de bord global autoconsommations individuelle et collective (sans détail) pour 1 mois*

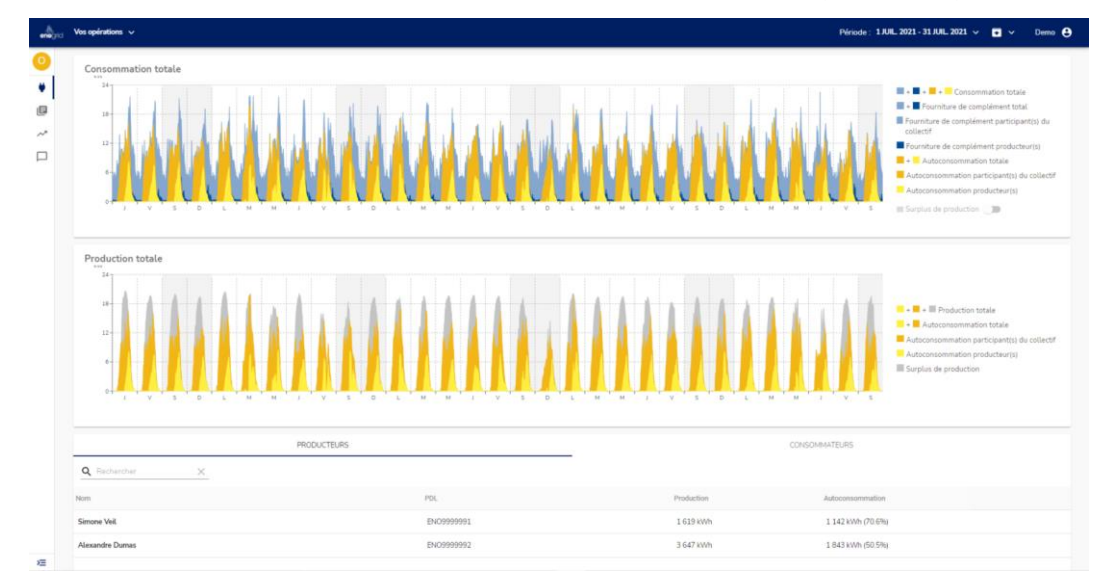

*Tableau de bord global autoconsommations individuelle et collective (avec détail) pour 1 mois*

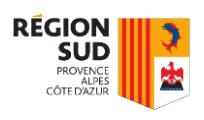

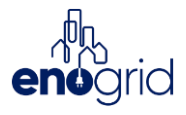

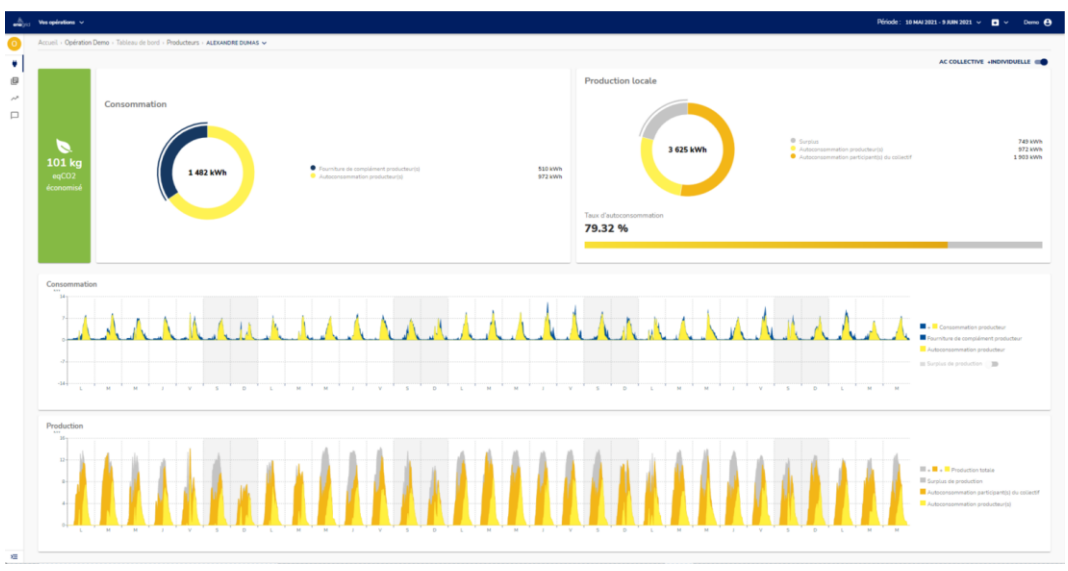

*Tableau de bord d'un producteur en autoconsommation individuelle pour 1 mois*

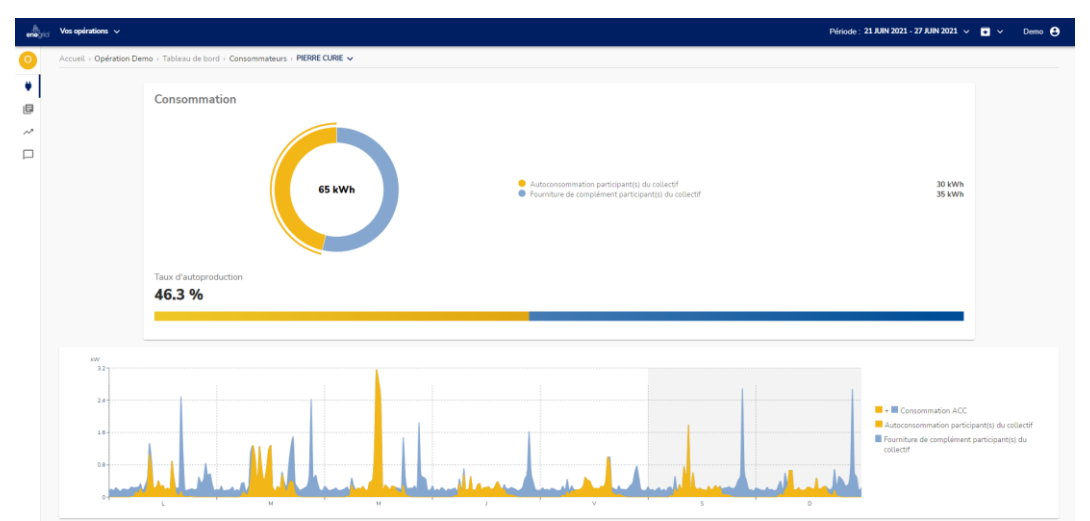

*Tableau de bord d'un [auto]consommateur en collectif pour 1 semaine*

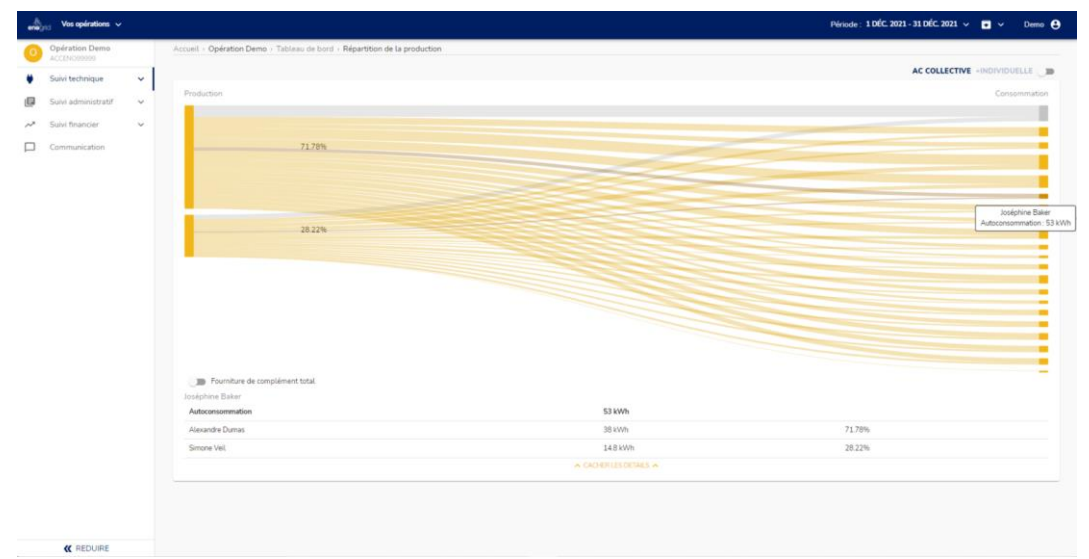

*Exemple de visualisation graphique de répartition de la production entre producteurs et consommateurs*